Федеральное государственное бюджетное образовательное учреждение высшего образования "Дальневосточный государственный университет путей сообщения" (ДВГУПС)

# УТВЕРЖДАЮ

Зав.кафедрой (к110) ТЖД

Трофимович В.В., канд. техн. наук

07.05.2024

# РАБОЧАЯ ПРОГРАММА

# дисциплины <u>Автоматизация проектных работ</u>

23.04.02 Наземные транспортно-технологические комплексы

Составитель(и): к.т.н., доцент, Доронин С.В.

Обсуждена на заседании кафедры: (к110) ТЖД

Протокол от 10.04.2024г. № 20

Обсуждена на заседании методической комиссии по родственным направлениям и специальностям: Протокол

#### **Визирование РПД для исполнения в очередном учебном году**

Председатель МК РНС

\_\_ \_\_\_\_\_\_\_\_\_\_ 2025 г.

(к110) ТЖД Рабочая программа пересмотрена, обсуждена и одобрена для исполнения в 2025-2026 учебном году на заседании кафедры

> Протокол от  $2025$  г. № Зав. кафедрой Трофимович В.В., канд. техн. наук

# **Визирование РПД для исполнения в очередном учебном году**

Председатель МК РНС

\_\_ \_\_\_\_\_\_\_\_\_\_ 2026 г.

Рабочая программа пересмотрена, обсуждена и одобрена для исполнения в 2026-2027 учебном году на заседании кафедры (к110) ТЖД

> Протокол от  $2026 \text{ r. } \mathcal{N}$ Зав. кафедрой Трофимович В.В., канд. техн. наук

#### **Визирование РПД для исполнения в очередном учебном году**

Председатель МК РНС

\_\_ \_\_\_\_\_\_\_\_\_\_ 2027 г.

(к110) ТЖД Рабочая программа пересмотрена, обсуждена и одобрена для исполнения в 2027-2028 учебном году на заседании кафедры

> Протокол от  $2027 \text{ r. } \mathcal{N}$ Зав. кафедрой Трофимович В.В., канд. техн. наук

#### **Визирование РПД для исполнения в очередном учебном году**

Председатель МК РНС

\_\_ \_\_\_\_\_\_\_\_\_\_ 2028 г.

(к110) ТЖД Рабочая программа пересмотрена, обсуждена и одобрена для исполнения в 2028-2029 учебном году на заседании кафедры

> Протокол от  $\qquad \qquad \qquad 2028 \text{ r. } \mathbb{N}^2$ Зав. кафедрой Трофимович В.В., канд. техн. наук

Рабочая программа дисциплины Автоматизация проектных работ

разработана в соответствии с ФГОС, утвержденным приказом Министерства образования и науки Российской Федерации от 07.08.2020 № 917

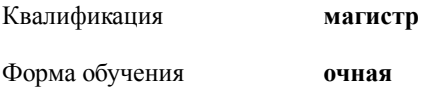

# **ОБЪЕМ ДИСЦИПЛИНЫ (МОДУЛЯ) В ЗАЧЕТНЫХ ЕДИНИЦАХ С УКАЗАНИЕМ КОЛИЧЕСТВА АКАДЕМИЧЕСКИХ ЧАСОВ, ВЫДЕЛЕННЫХ НА КОНТАКТНУЮ РАБОТУ ОБУЧАЮЩИХСЯ С ПРЕПОДАВАТЕЛЕМ (ПО ВИДАМ УЧЕБНЫХ ЗАНЯТИЙ) И НА САМОСТОЯТЕЛЬНУЮ РАБОТУ ОБУЧАЮЩИХСЯ**

Общая трудоемкость **5 ЗЕТ**

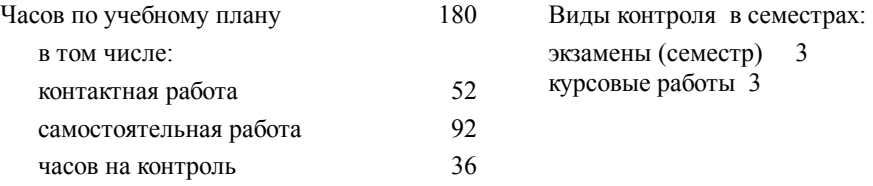

#### **Распределение часов дисциплины по семестрам (курсам)**

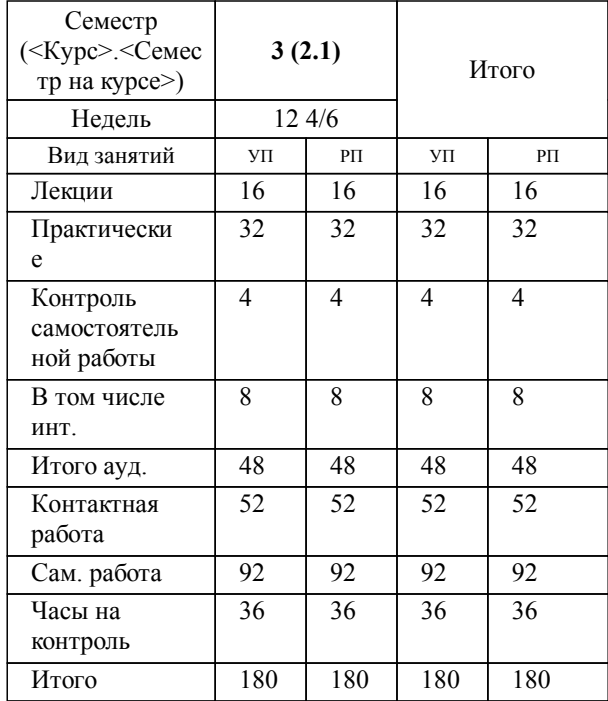

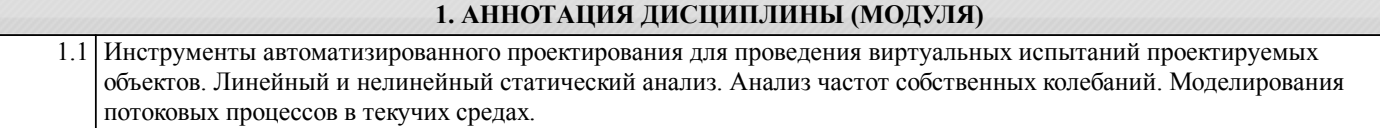

## **2. МЕСТО ДИСЦИПЛИНЫ (МОДУЛЯ) В СТРУКТУРЕ ОБРАЗОВАТЕЛЬНОЙ ПРОГРАММЫ**

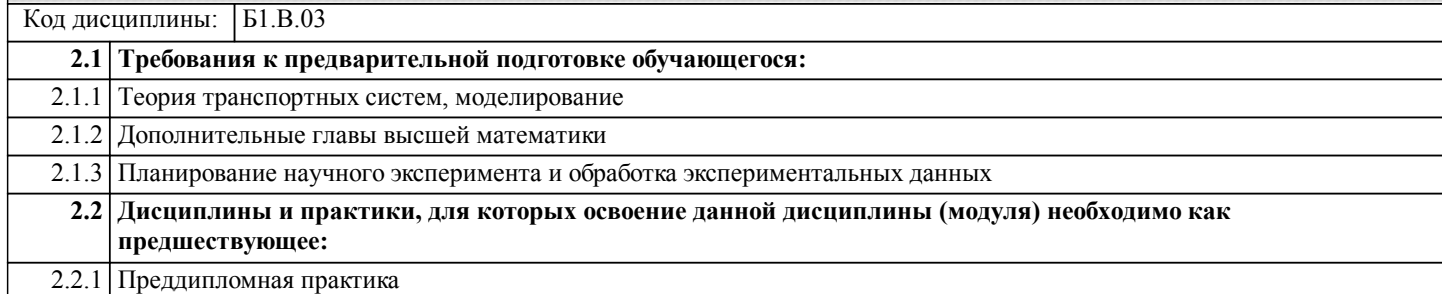

## **3. ПЕРЕЧЕНЬ ПЛАНИРУЕМЫХ РЕЗУЛЬТАТОВ ОБУЧЕНИЯ ПО ДИСЦИПЛИНЕ (МОДУЛЮ), СООТНЕСЕННЫХ С ПЛАНИРУЕМЫМИ РЕЗУЛЬТАТАМИ ОСВОЕНИЯ ОБРАЗОВАТЕЛЬНОЙ ПРОГРАММЫ**

**ПК-3: Способен проводить цифровое моделирование, виртуальные эксперименты и оценивать полученные результаты**

#### **Знать:**

процедуры проведения статического анализа в линейной и нелинейной постановке с применением САПР; процедуры анализа процессов в текучих средах с применением САПР;

методы оценки результатов цифрового моделирования.

**Уметь:**

выполнять цифровое моделирование механических устройств;

применять современные САПР для виртуального испытания проектируемых механических устройств на прочность. применять современные САПР для анализа тепловых и потоковых процессов в текучих средах.

**Владеть:**

современными инструментами машиностроительных САПР;

методами цифрового моделирования;

методами оценки результатов цифрового моделирования.

**4. СОДЕРЖАНИЕ ДИСЦИПЛИНЫ (МОДУЛЯ), СТРУКТУРИРОВАННОЕ ПО ТЕМАМ (РАЗДЕЛАМ) С УКАЗАНИЕМ ОТВЕДЕННОГО НА НИХ КОЛИЧЕСТВА АКАДЕМИЧЕСКИХ ЧАСОВ И ВИДОВ УЧЕБНЫХ ЗАНЯТИЙ**

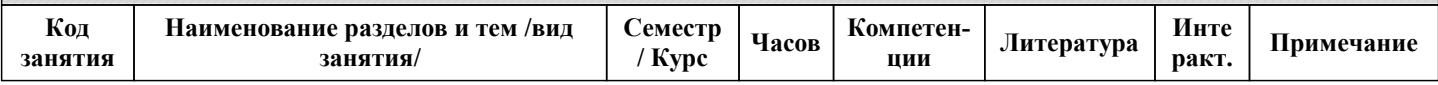

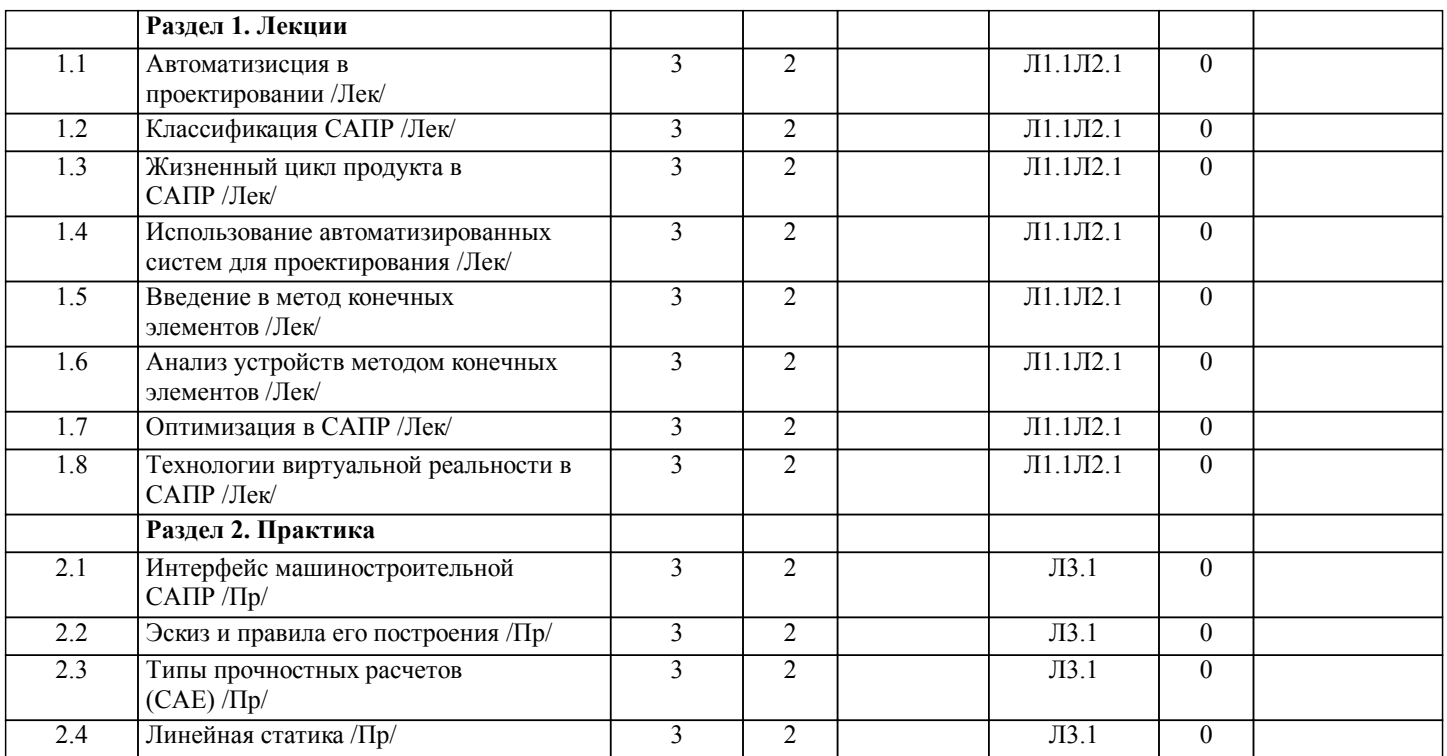

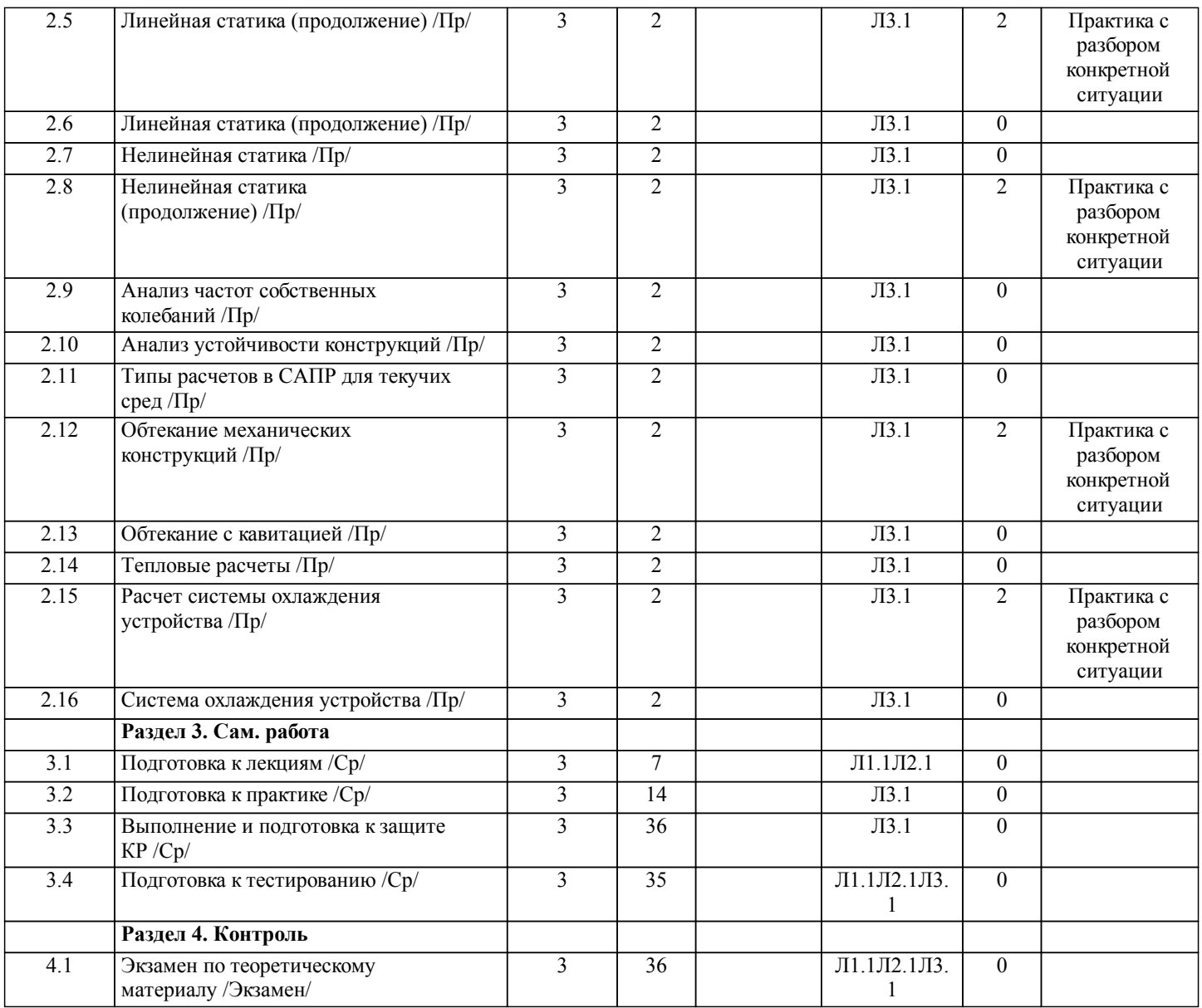

# **5. ОЦЕНОЧНЫЕ МАТЕРИАЛЫ ДЛЯ ПРОВЕДЕНИЯ ПРОМЕЖУТОЧНОЙ АТТЕСТАЦИИ**

**Размещены в приложении**

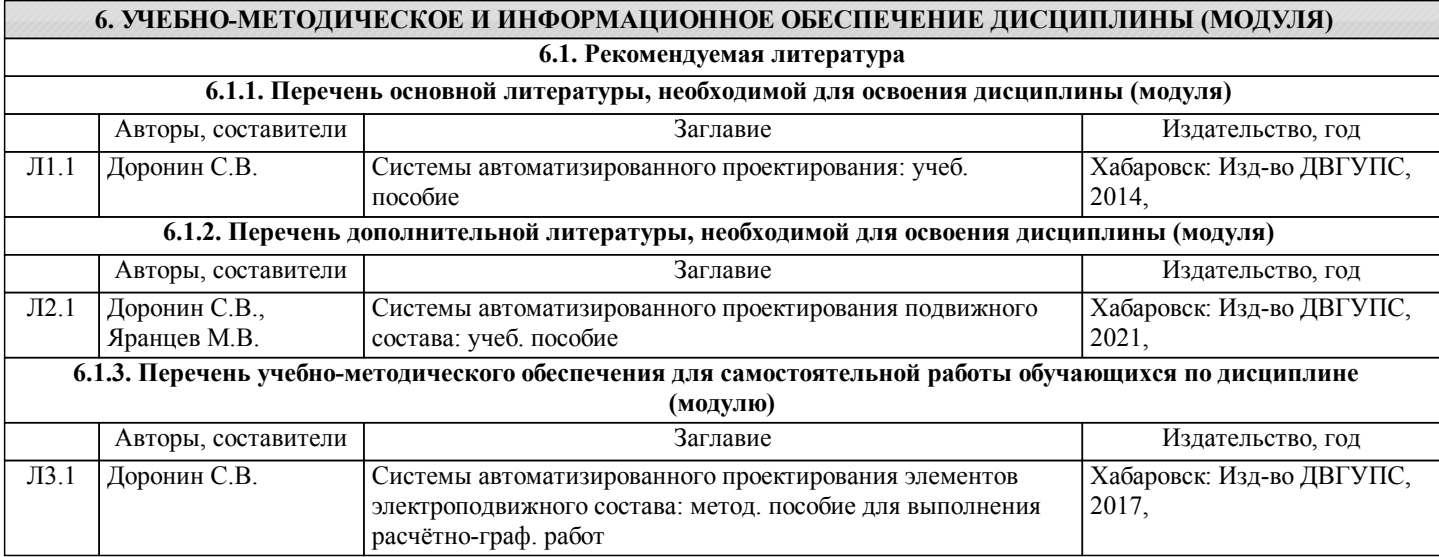

#### **6.3 Перечень информационных технологий, используемых при осуществлении образовательного процесса по дисциплине (модулю), включая перечень программного обеспечения и информационных справочных систем (при необходимости)**

**6.3.1 Перечень программного обеспечения**

АСТ тест - Комплекс программ для создания банков тестовых заданий, организации и проведения сеансов тестирования, лиц.АСТ.РМ.А096.Л08018.04, дог.372

ПО Solid Works Education Edition CAMPUS500 - Программный комплекс САПР для автоматизации работ промышленного предприятия на этапах конструкторской и технологической подготовки производства. контракт ПО-2\_389

Zoom (свободная лицензия)

Free Conference Call (свободная лицензия)

**6.3.2 Перечень информационных справочных систем**

Профессиональная база данных, информационно-справочная система Гарант - http://www.garant.ru

Профессиональная база данных, информационно-справочная система КонсультантПлюс - http://www.consultant.ru

Профессиональная база данных, информационно-справочная система Техэксперт - http://www.cntd.ru

## **7. ОПИСАНИЕ МАТЕРИАЛЬНО-ТЕХНИЧЕСКОЙ БАЗЫ, НЕОБХОДИМОЙ ДЛЯ ОСУЩЕСТВЛЕНИЯ ОБРАЗОВАТЕЛЬНОГО ПРОЦЕССА ПО ДИСЦИПЛИНЕ (МОДУЛЮ)**

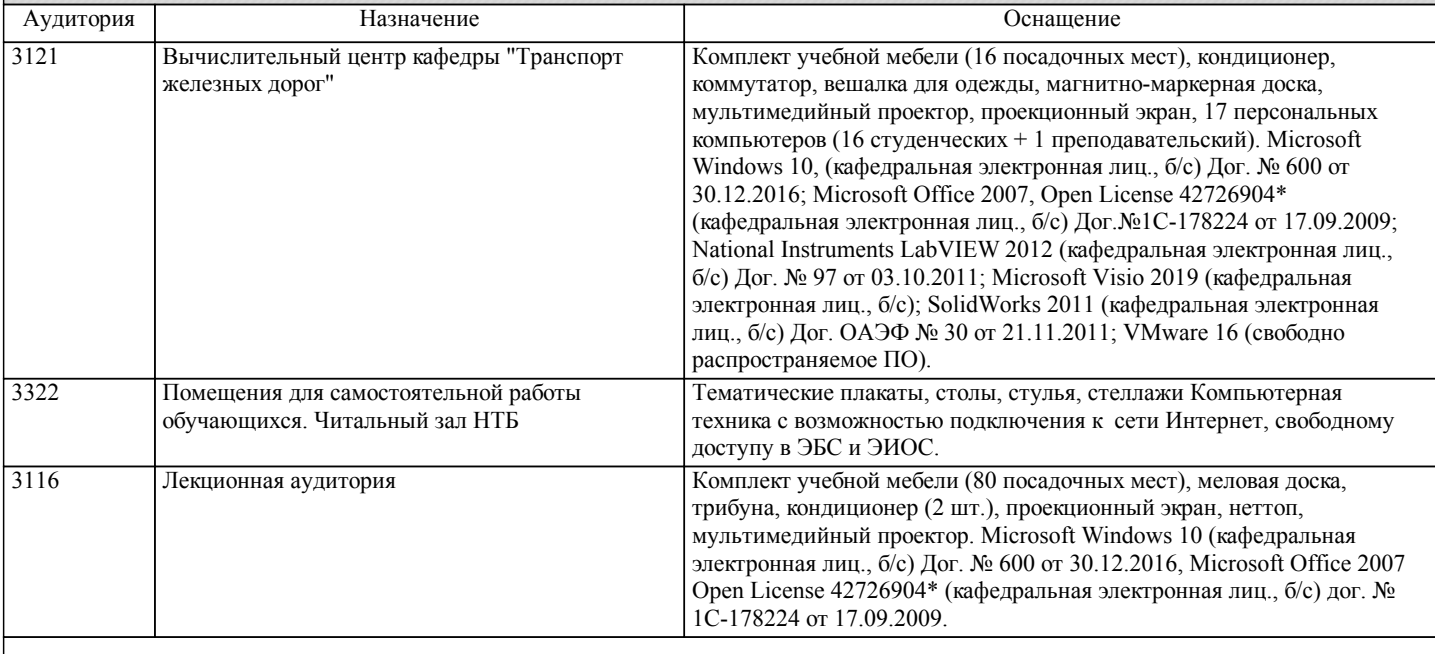

## **8. МЕТОДИЧЕСКИЕ МАТЕРИАЛЫ ДЛЯ ОБУЧАЮЩИХСЯ ПО ОСВОЕНИЮ ДИСЦИПЛИНЫ (МОДУЛЯ)**

 Для рационального распределения времени по разделам дисциплины и по видам самостоятельной работы студентам предоставляется

учебно-методическое и информационное обеспечение, приведенное в данной рабочей программе.

В процессе обучения студенты должны усвоить теоретические основы курса, подготовится к предстоящей инженерной деятельности и научиться управлять развитием своего мышления.

Вопросы теоретического материал рассматриваются в рамках лекционного курса и приведены в рекомендуемой

литературе, предусмотренной рабочей программой по данной дисциплине.

Дисциплина заканчивается экзаменом по вопросам теоретического материала.

Краткая аннотация курсовой работы (КР) с рекомендациями по выполнению

В соответствии с учебным планом очного и заочного обучения студентами выполняется курсовая работа.

Выполнение студентами КР является важным средством более глубокого усвоения учебного материала и приобретения практических навыков по расчету машин и механизмов.

При выполнении КР необходимо руководствоваться литературой, предусмотренной рабочей программой по данной дисциплине.

При разработке КР ставится основная цель – научить студентов навыкам использования инструментов проектирования и анализа, применяемых в машиностроении.

Бланк задания на КР всем студентам выдается в виде индивидуального варианта на первом практическом занятии или установочной сессии (для студентов заочного обучения).

Бланк задания вшивается в пояснительную записку работы сразу после титульного листа.

Примеры заданий на КР приведены в приложении к методическим указаниям.

Порядок выполнения КР, содержание (перечень подлежащих разработке вопросов и перечень графического материала) приведены в методических указаниях.

Краткое содержание курсовой работы

1 Построение CAD моделей заданного объекта

2 Задание сопряжений - формирование сборки

4 Формирование CAE модели, задание ограничений и материала

5 Построение сетки конечных элементов

6 Статическое исследование с заданными параметрами

7 Заключение

Курсовая работа оформляется в виде пояснительной записки, в которой приводятся расчетные формулы с необходимыми пояснениями, расчетные схемы, графики, результаты расчетов и выводы.

При защите КР студент должен знать методику выполнения расчетов, критерии, определения и понятия, используемые в расчетах.

Оформление титульного листа, текста пояснительной записки; нумерация страниц, разделов, формул, таблиц и рисунков; составление названий разделов, таблиц, рисунков и приложений

осуществляется в соответствии со стандартом университета СТ 02-16-12 (в последней редакции).

После выполнения полного объема КР она сдается на проверку преподавателю.

Преподаватель в течение установленного времени проверяет работу и на титульном листе пишет заключение о допуске «к защите» или «к исправлению».

Если КР не допущена к защите, то все необходимые дополнения и исправления включаются в пояснительную записку, и она сдается на повторную проверку.

Допущенная к защите работа предъявляется преподавателю на защите в соответствии с действующими стандартами. КР выполненная неправильно, или не в соответствии с выданным заданием, защите не подлежит.

К экзамену по дисциплине допускаются студенты, освоившие теоретический материал и успешно защитившие курсовую работу.

Экзамен тестовой форме

В конце семестра (на сессии) студенты демонстрируют знание материала дисциплины на итоговом тестировании. ИТОГОВЫЙ ТЕСТ состоит из 35 вопросов (случайная выборка из всей тестовой базы), продолжительностью в 35 минут. Полный перечень вопросов тестовой базы представлен в согласованных и утвержденных «Тестовых материалы контроля знаний» включенных в УМКД дисциплины.

Показатели и критерии оценивания (для рубежного контроля и экзамена в тестовой форме)

Верное выполнение каждого тестового задания оценивается 1 баллом. За неверный ответ или отсутствие ответа выставляется 0 баллов.

Общий балл определяется суммой баллов, полученных за верное выполнение заданий. Максимальное количество баллов (верное выполнение всех заданий) равняется объему теста.

Оценивание производится по следующей шкале:

100 – 95% правильных ответов – отлично,

94 – 80% правильных ответов – хорошо,

79 – 60% правильных ответов – удовлетворительно,

59 – 0% правильных ответов – неудовлетворительно,

где: 100% - верное выполнение всех заданий - максимальное количество баллов.

Все тесты выполняется в компьютерной форме с использованием программного комплекса.

Для проведения теста резервируется аудитория, оснащенная персональными компьютерами.

В ходе выполнения теста, студенты могут делать черновые записи только на бланках, выдаваемых преподавателем перед началом тестирования.

Черновые записи при проверке не рассматриваются.

Проверка выполнения отдельного задания и теста в целом производится автоматически.

Общий тестовый балл и результат, в соответствии со шкалой тестирования, сообщается студенту сразу после окончания тестирования.

Для самостоятельного изучения данной дисциплины, а также для подготовки к сдаче экзамена и курсовой работы студентам рекомендована следующая литература:

1. Системы автоматизированного проектирования учеб. пособие Доронин С.В. Хабаровск: Изд-во ДВГУПС 2014 2. Системы автоматизированного проектирования элементов электроподвижного состава метод. пособие Доронин С.В. Хабаровск: Изд-во ДВГУПС 2017

- 1. Примерный перечень вопросов к экзамену
- Компетенция ПК-3
- 1. Понятие об автоматизированном проектировании.
- 2. Классы САПР.
- 3. Направления развития САПР.
- 4. Классификация САПР (общие характеристики).
- 5. Классификация САПР (программные характеристики).
- 6. Жизненный цикл продукта в САПР (проектирование).
- 7. Жизненный цикл продукта в САПР (производство).
- 8. Место технологий САПР в жизненном цикле продукта.
- 9. Технологии автоматизированного проектирования.
- 10. Технологии автоматизированного инженерного анализа.
- 11. Технологии автоматизированной подготовки производства.
- 14. Метод конечных элементов (общие положения и введение).
- 15. Упрощенная формулировка метода конечных элементов.
- 16. Моделирование конечных элементов.
- 17. Типы конечных элементов.
- 18. Автоматическое построение сетки (м. Кавендиша + м. Ли)
- 19. Повышение качества сетки.
- 20. Оптимизация в машиностроительных САПР.
- 21. Структурная оптимизация в машиностроительных САПР.
- 22. Оптимизация размеров в машиностроительных САПР.
- 23. Оптимизация формы в машиностроительных САПР.
- 24. Оптимизация топологии в машиностроительных САПР.
- 25. Технологии виртуальной реальности в САПР (общие положения).
- 26. Компонент ТВР виртуальное проектирование.
- 27. Компонент ТВР виртуальные производственные процессы.
- 28. Компонент ТВР виртуальное прототипирование.
- 29. Компонент ТВР виртуальное производство.
- 30. Примеры применения ТВР в САПР.

2. Примерный перечень вопросов к защите курсовой работы Компетенция ПК-3

- 1. Понятие детали и сборки
- 2. Принципы построения эскизов в ПО САПР
- 3. Основные действия при построении твердотельных моделей
- 4. Виды сопряжений деталей в сборках
- 5. Анализ построенных сборок
- 6. Виды инженерных расчетов в ПО САПР
- 7. Постановка расчета и его параметры
- 8. Параметры материалов и упрощение модели
- 9. Автоматическое создание сетки конечных элементов
- 10. Анализ деформаций
- 11. Анализ напряжений
- 12. Структурная оптимизация

Учебно-методические материалы для самостоятельной работы обучающихся из числа инвалидов и лиц с ограниченными возможностями здоровья предоставляются в формах, адаптированных к ограничениям их здоровья и восприятия информации. Для лиц с нарушением зрения: в печатной форме увеличенным шрифтом, в форме электронного документа, в форме аудиофайла. Для лиц с нарушениями опорно-двигательного аппарата: в печатной форме; в форме электронного документа, в форме аудиофайла, в форме видеофайла. Для лиц с нарушением слуха: в печатной форме; в форме электронного документа. Данный перечень может быть конкретизирован в зависимости от контингента обучающихся.

Проведение учебного процесса может быть организованно с использованием ЭИОС университета и в цифровой среде (группы в социальных сетях, электронная почта, видеосвязь и др. платформы). Учебные занятия с применением ДОТ проходят в соответствии с утвержденным расписанием. Текущий контроль и промежуточная аттестация обучающихся проводится с применением ДОТ.

# **Оценочные материалы при формировании рабочих программ дисциплин (модулей)**

**Направленность (профиль): Инжиниринг, исследования и проектирование рельсового транспорта Направление: 23.04.02 Наземные транспортно-технологические комплексы**

**Дисциплина: Автоматизация проектных работ**

# **Формируемые компетенции:**

# **1. Описание показателей, критериев и шкал оценивания компетенций.**

Показатели и критерии оценивания компетенций

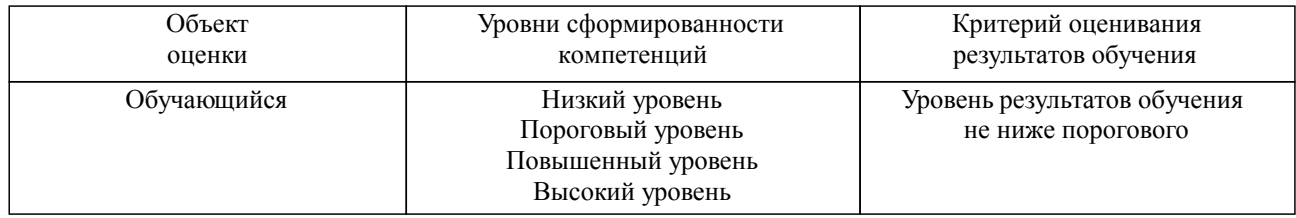

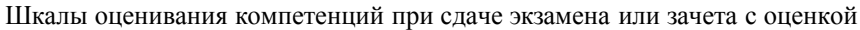

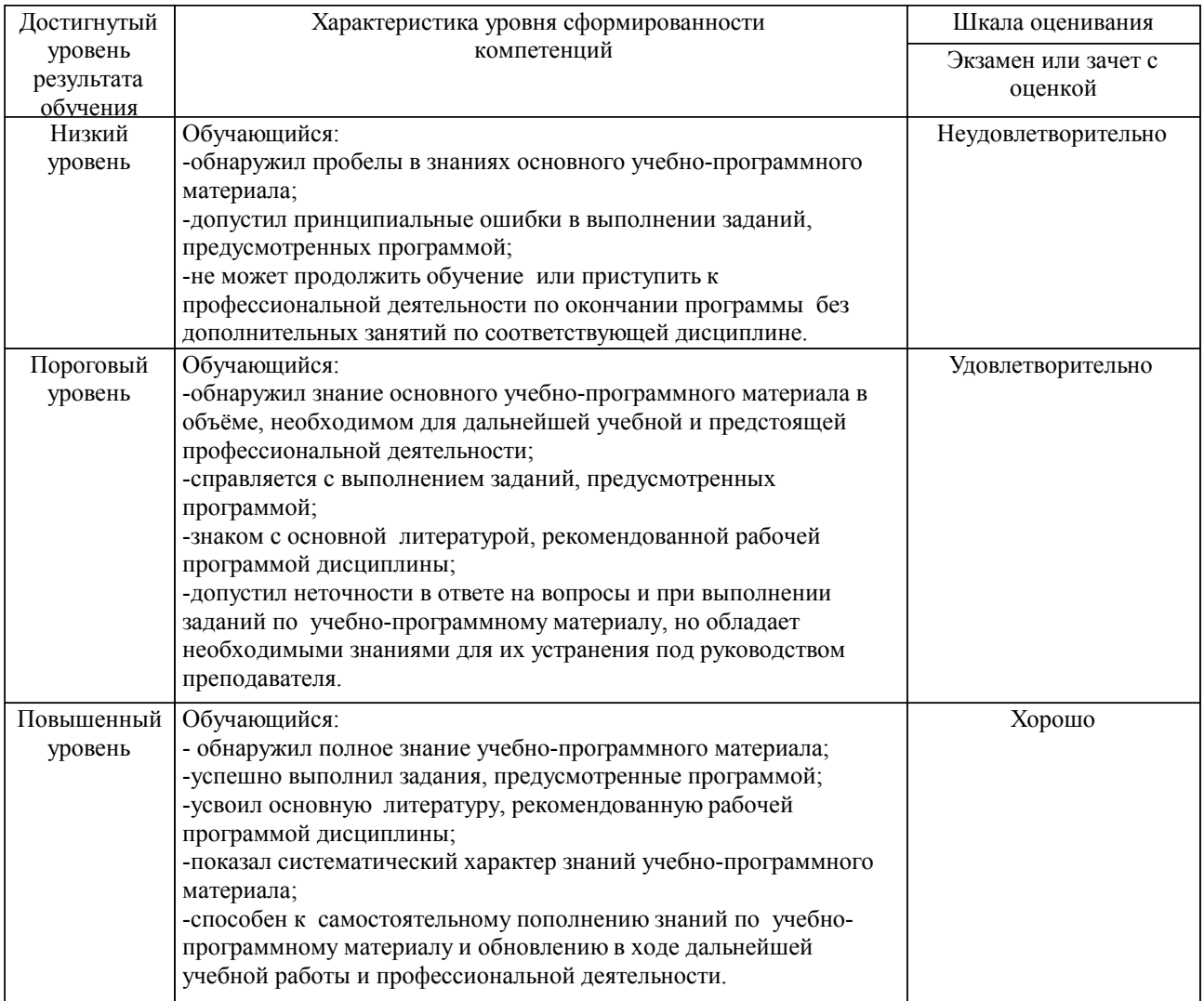

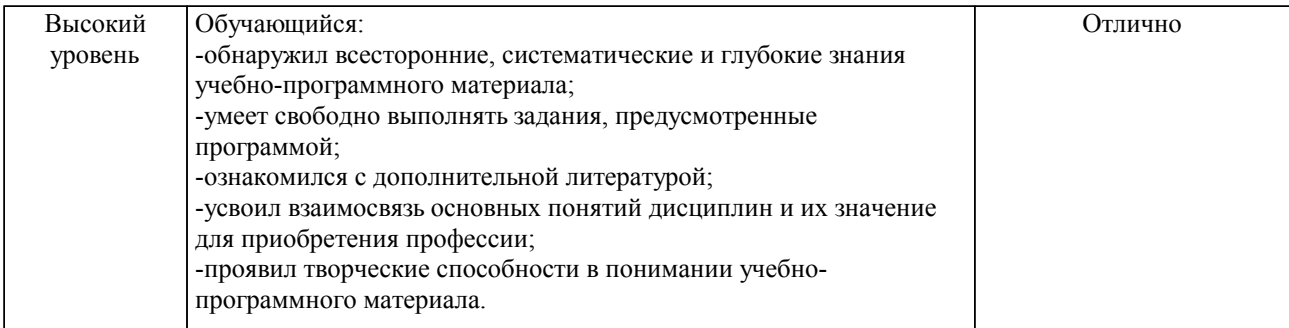

# Шкалы оценивания компетенций при защите курсового проекта/курсовой работы

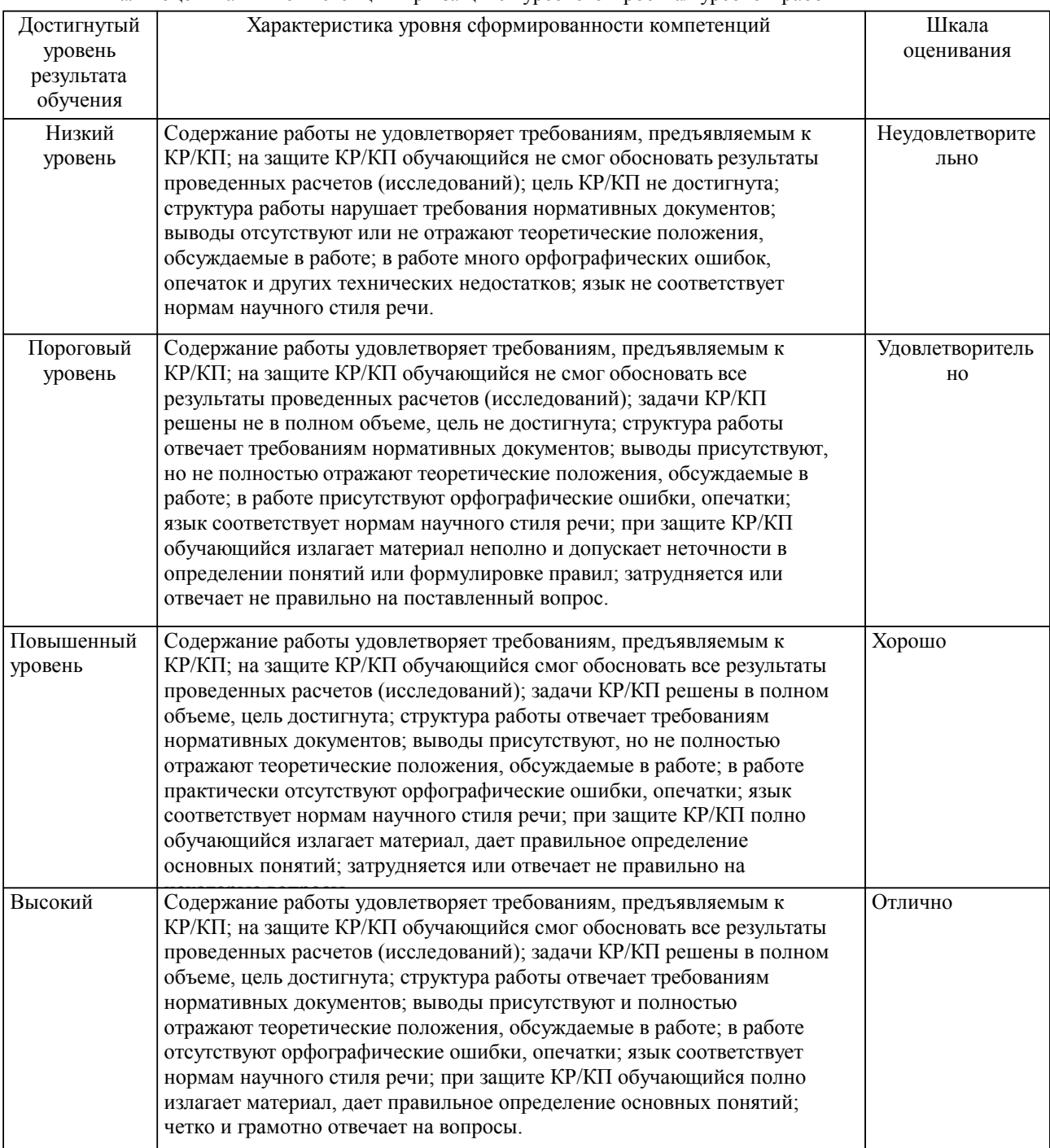

Описание шкал оценивания

Компетенции обучающегося оценивается следующим образом:

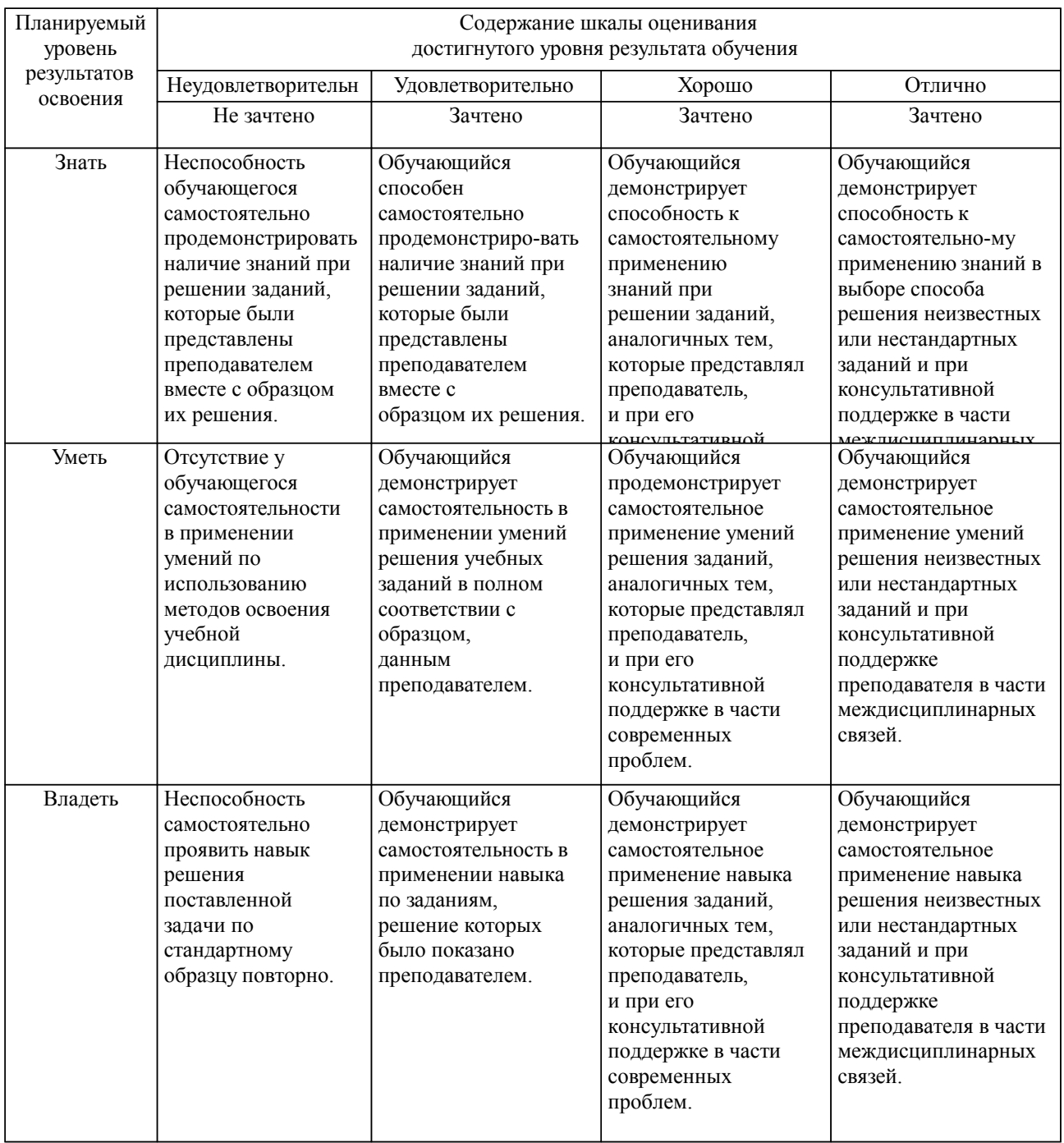

# **2. Перечень вопросов и задач к экзаменам, зачетам, курсовому проектированию, лабораторным занятиям. Образец экзаменационного билета**

1. Примерный перечень вопросов к экзамену

Компетенция ПК-3

1. Понятие об автоматизированном проектировании.

- 2. Классы САПР.
- 3. Направления развития САПР.
- 4. Классификация САПР (общие характеристики).
- 5. Классификация САПР (программные характеристики).
- 6. Жизненный цикл продукта в САПР (проектирование).
- 7. Жизненный цикл продукта в САПР (производство).
- 8. Место технологий САПР в жизненном цикле продукта.
- 9. Технологии автоматизированного проектирования.
- 10. Технологии автоматизированного инженерного анализа.
- 11. Технологии автоматизированной подготовки производства.
- 14. Метод конечных элементов (общие положения и введение).
- 15. Упрощенная формулировка метода конечных элементов.
- 16. Моделирование конечных элементов.
- 17. Типы конечных элементов.
- 18. Автоматическое построение сетки (м. Кавендиша + м. Ли)
- 19. Повышение качества сетки.
- 20. Оптимизация в машиностроительных САПР.
- 21. Структурная оптимизация в машиностроительных САПР.
- 22. Оптимизация размеров в машиностроительных САПР.
- 23. Оптимизация формы в машиностроительных САПР.
- 24. Оптимизация топологии в машиностроительных САПР.
- 25. Технологии виртуальной реальности в САПР (общие положения).
- 26. Компонент ТВР виртуальное проектирование.
- 27. Компонент ТВР виртуальные производственные процессы.
- 28. Компонент ТВР виртуальное прототипирование.
- 29. Компонент ТВР виртуальное производство.
- 30. Примеры применения ТВР в САПР.

2. Примерный перечень вопросов к защите курсовой работы Компетенция ПК-3

- 1. Понятие детали и сборки
- 2. Принципы построения эскизов в ПО САПР
- 3. Основные действия при построении твердотельных моделей
- 4. Виды сопряжений деталей в сборках
- 5. Анализ построенных сборок
- 6. Виды инженерных рассчетов в ПО САПР
- 7. Постановка расчета и его параметры
- 8. Параметры материалов и упрощение модели
- 9. Автоматическое создание сетки конечных элементов
- 10. Анализ деформаций
- 11. Анализ напряжений
- 12. Структурная оптимизация

#### Образец экзаменационного билета

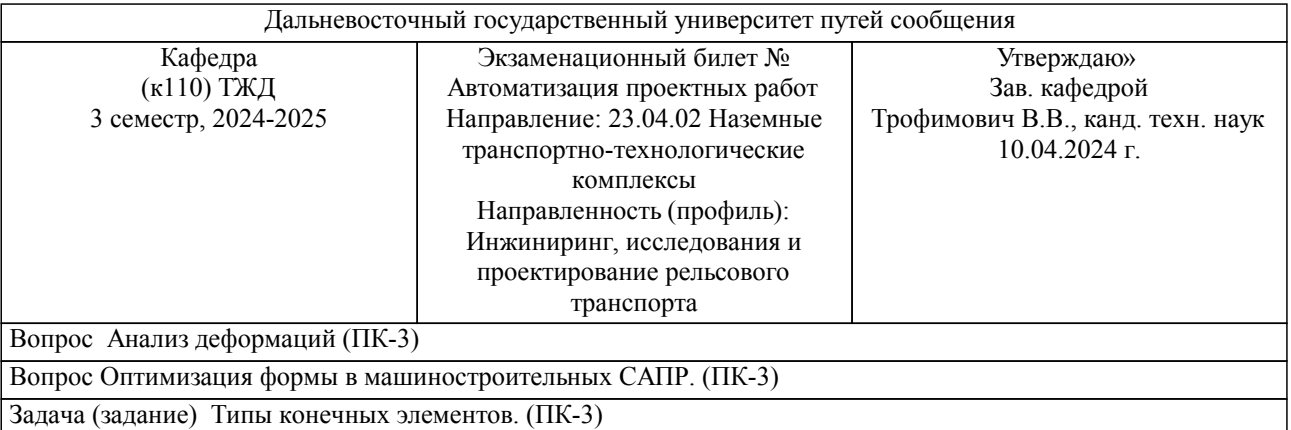

Примечание. В каждом экзаменационном билете должны присутствовать вопросы, способствующих формированию у обучающегося всех компетенций по данной дисциплине.

#### **3. Тестовые задания. Оценка по результатам тестирования.**

1. Задание

Последовательность процедур подготовки производства в жизненном цикле продукта:

- \_: Планирование выпуска продукта.
- \_: Выпуск продукта.
- \_: Планирование производственных процессов.
- \_: Контроль качества.
- $\overline{2}$ . Задание

Укажите правильный ответ.

Технологии автоматизированного проектирования (CAD) это системы:

- Анализа геометрии, моделирования, изучения свойств продукта и оптимизации его конструкции.

- Планирования, управления и контроля производственных процессов через связь с производственными ресурсами предприятия.

- Предназначенные для создания (изменения), анализа и оптимизации графического представления проектов.

- Использующие единую базу данных для интеграции всех составляющих САПР в одну взаимосвязанную среду.

3. Задание

Укажите правильный ответ.

Основная функция CAD-систем это:

- Определение (создание) геометрии конструкции.

- Программирование станков с числовым программным управлением.

- Создание прототипов проектируемого продукта.

- Численный анализ разработанной модели.

4. Задание

Укажите правильный ответ.

Технологии автоматизированного инженерного анализа (CAE) это системы:

- Анализа геометрии, моделирования, изучения свойств продукта и оптимизации его конструкции.

- Планирования, управления и контроля производственных процессов через связь производственными ресурсами предприятия.

- Использующие единую базу данных для интеграции всех составляющих САПР в одну взаимосвязанную среду.

- Предназначенные для создания (изменения), анализа и оптимизации графического представления проектов.

5. Задание

Укажите правильные ответы.

Виды численного анализа в CAE-системах:

- Оценка экономической эффективности.

- Кинематический анализ модели механизма.

- Динамический анализ модели механизма.

- Прочностной расчет деталей и сборок.

- Экологическая экспертиза проекта.

6. Задание

Укажите правильный ответ.

Основные задачи ПРЕпроцессора в CAE-системах:

- Конструирование модели и разбиение ее на конечные элементы.

- Программирование станков с числовым программным управлением.

- Численный анализ разработанной модели.

- Визуализация результатов анализа разработанной модели.

7. Задание

Укажите правильный ответ.

Основные задачи ПОСТпроцессора в CAE-системах:

- Конструирование модели и разбиение ее на конечные элементы.

- Визуализация результатов анализа исследуемой модели.

- Программирование станков с числовым программным управлением.

- Численный анализ разработанной модели.

8. Задание

Укажите правильный ответ.

Основная экономическая эффективность от применения CAE-систем это:

- Снижение трудозатрат при производстве продукта.

- Снижение затрат на неудачные испытания опытных образцов.

- Повышение ресурса разрабатываемого продукта.

- Снижение числа рекламаций со стороны заказчика.

9. Задание

(Что) \_\_\_ это программное обеспечение для визуализации результатов анализа исследуемой модели в CAE-системе.

Полный комплект тестовых заданий в корпоративной тестовой оболочке АСТ размещен на сервере УИТ ДВГУПС, а также на сайте Университета в разделе СДО ДВГУПС (образовательная среда в личном кабинете преподавателя).

Соответствие между бальной системой и системой оценивания по результатам тестирования устанавливается посредством следующей таблицы:

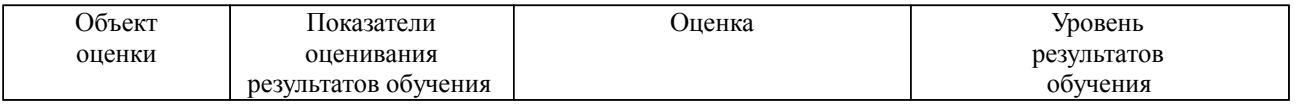

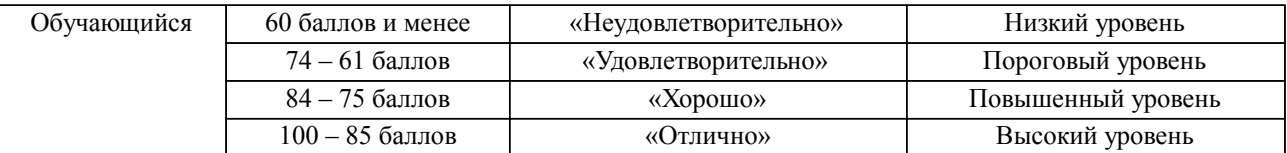

# **4. Оценка ответа обучающегося на вопросы, задачу (задание) экзаменационного билета, зачета, курсового проектирования.**

Оценка ответа обучающегося на вопросы, задачу (задание) экзаменационного билета, зачета

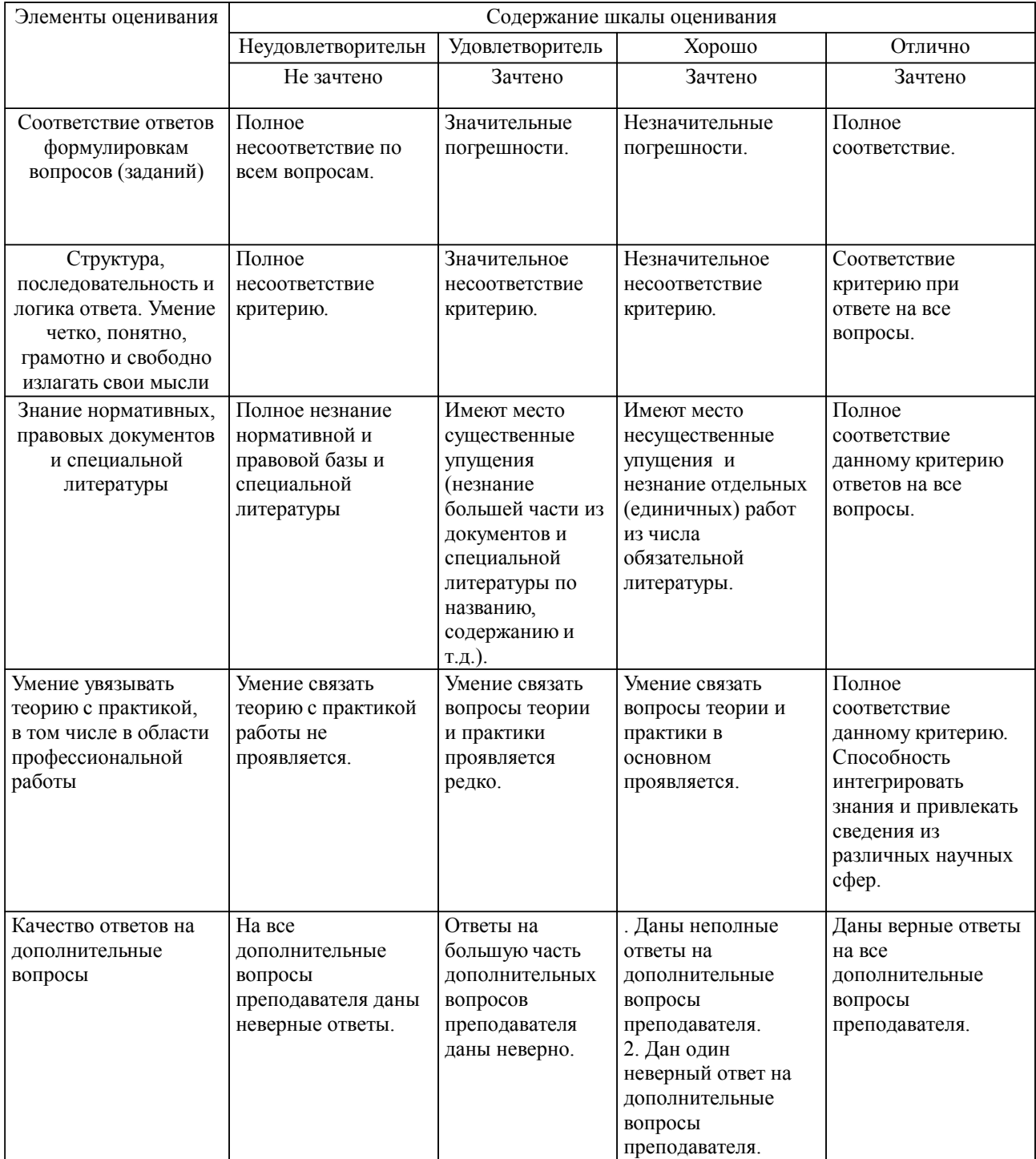

Примечание: итоговая оценка формируется как средняя арифметическая результатов элементов оценивания.

Оценка ответа обучающегося при защите курсового работы/курсового проекта

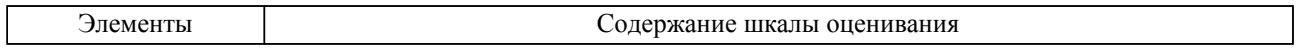

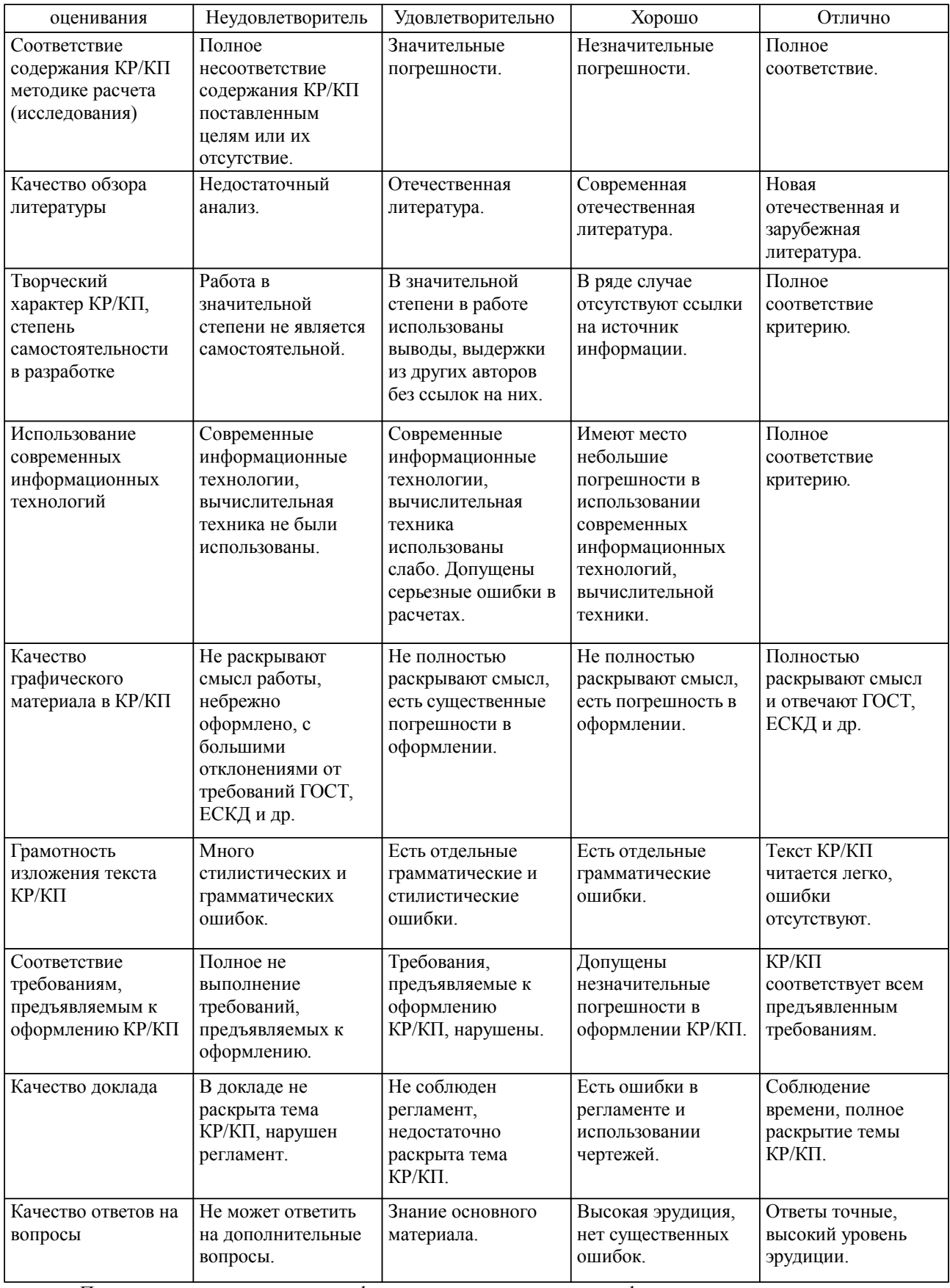

Примечание: итоговая оценка формируется как средняя арифметическая результатов элементов оценивания.